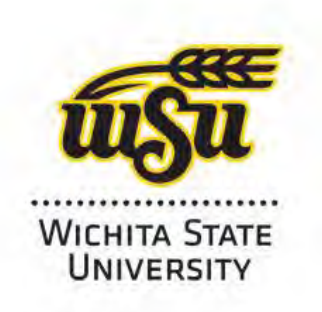

## HLC Accreditation 2016-2017

**Federal Compliance Form**

US Department of Education **Business Operations** 

## **Appendix K Fiscal Year 2013 Default Rate Notification Letter**

**Additional information:**

## FY2013 Draft 3YR Cohort Default Rate 2 29 2016.txt UNITED STATES DEPARTMENT OF EDUCATION WASHINGTON, D.C. 20202 February 2016

WICHITA STATE UNIVERSITY OPE ID: 001950 WICHITA, KS 67260-0001

FY 2013 Draft 3 Year Cohort<br>Default Rate:

## SUBJECT: FISCAL YEAR 2013 DRAFT 3 YEAR COHORT DEFAULT RATE

Dear President:

I am writing to provide you with your school's fiscal year (FY) 2013 draft 3-year Cohort Default Rate (CDR) data. For schools that have one or more borrowers that entered into repayment during the FY 2013 period, the accompanying loan record detail report (LRDR) includes information on the loans made to students for attendance at your school under the Federal Family Education Loan (FFEL) Program and/or William D. Ford Federal Direct Loan (Direct Loan) Program. The U.S. Department of Education's (Department) records indicate that all of the loans included in the report entered into repayment during the FY 2013 period that includes October 1, 2012 through September 30, 2013.

If you have questions about accessing or printing files, please contact the Operations Performance Division at (202) 377-4259 or via email at: fsa. schools. default. management@ed.gov.

The Default Management (DM) website (http://www.ifap.ed.gov/DefaultManagement/DefaultManagement.html) contains links to the Cohort Default Rate Guide. This Guide is a primary reference source for schools to understand the cohort default rates and processes. Ĩ.

The National Student Loan Data System (NSLDS) calculated the CDR using a three-year default monitoring period. The extract file layout for the DRC035 report is available on the NSLDS Record Layouts page on the Information for Financial Aid Professionals (IFAP) Website at http://www.ifap.ed.gov. Please note that the LRDR will only contain borrowers who entered into repayment during the FY 2013 cohort.

After reviewing your draft LRDR, schools have an opportunity to challenge the data included in their CDR. Schools must submit their Incorrect Data Challenge (IDC) requests using eCDR Appeals. The system allows schools to electronically submit these challenges and adjustments requests during the cohort default rate cycle, and allows data managers and Federal Student Aid (FSA) to electronically view and respond to these challenges and adjustments requests. Schools must submit Participation Rate Index Challenge requests via hard copy to the Department.

It is important that schools implement data corrections prior to the cal cul ation of FY 2013 three-year official cohort default rates scheduled for later this year. Chapter 4.1 of the Cohort Default Rate Guide explains the IDC process timeline that a school should use to identify and correct any inaccuracies reflected in the enclosed LRDR.

Your school has 45 calendar days to challenge the accuracy of the FY 2013 draft three-year LRDR. If your school does not submit the challenge(s) within the required timeframes, your school will forfeit its right to submit such challenge(s). Schools' timeframe to submit challenges begins

FY2013 Draft 3YR Cohort Default Rate 2 29 2016.txt with the sixth business day following the announced transmission date for eCDR packages posted to http://www.ifap.ed.gov.

In addition to implementing data corrections, your school may also wish to utilize the Department's default prevention support for schools. For questions related to default prevention, contact defaultpreventionassistance@ed.gov. For delinquency and default prevention resources, refer to the Default Prevention Resource Information Web page (http://ifap.ed.gov/DefaultPreventionResourceInfo/).

The Department will not release your school's FY 2013 draft three-year cohort default rate to the public. It is important to note that your school may not use its FY 2013 draft three-year cohort default rate to determine if it is eligible for any disbursement exemptions. Corrected data received through the IDC process and from other sources will be used by the Department to calculate the FY 2013 official three-year cohort default rates in the fall. At that time, the Department will notify your school of its official rate, and additional adjustment/appeal rights that may be available to your school.

If you have any questions about the FY 2013 draft three-year school cohort default rate review process that are not addressed in the Cohort Default Rate Guide, please contact the Operations Performance Division at (202) 377-4259 or via email at fsa.schools.default.management@ed.gov.

Sincerely,

Katrina Turner Service Director Operations Performance Management Services

Special note for schools with 29 or fewer borrowers entering repayment for the FY 2013 period: Please refer to page 2 of the Cohort Default Rate Guide for information regarding the average rate formula and calculation.